Photoshop CC 2018 Version 19 universal keygen Activation Code With Keygen [Win/Mac]

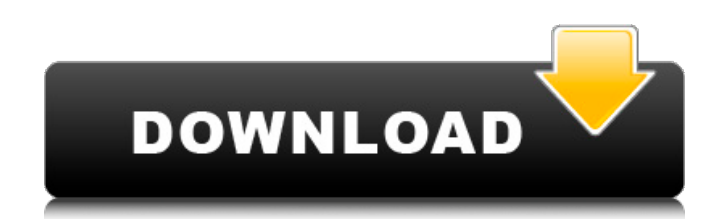

### **Photoshop CC 2018 Version 19 Crack + Free Download [Latest-2022]**

See "Photoshop for Dummies," "Photoshop Elements for Dummies," and "Photoshop CS6: The Complete Course" for more on Photoshop basics. Giving the Adobe Camera Raw plug-in a try Instead of Photoshop, you may prefer the Adobe Camera Raw plug-in. It's one of two plug-ins designed by Adobe that you must have to do any serious image manipulation. Not having the plug-in may stop you from completely modifying images to your hearts content. You can use the Adobe Photoshop plug-in and the Adobe Camera Raw plug-in together to work with your images. You just have to make sure that you save your document in the RAW format. RAW format files are created when you use the Photoshop CS6 camera shooting features. To try to save documents in the RAW format, make sure that you choose Save for Web & Devices from the Photoshop File menu, as shown in Figure 3-1. If you want to try out some of the free Adobe products mentioned in this chapter, be sure to download them from www.adobe.com. \*\*Figure 3-1:\*\* The Save for Web & Devices command provides access to your Photoshop files and lets you save your file as a JPEG or TIFF. Introducing Photoshop CS6 Welcome to Photoshop CS6 (or Photoshop CC as it's known in the UK), the next iteration in the long line of creative-designing software created by Adobe. CS6 is the first upgrade since it became a subscription software program. It's offered to CS6 owners as a paid upgrade to use the software as they have always used it. The new version of Photoshop is packed with dozens of new features, but many of the features you've come to rely on in Photoshop over the years are still there. The most frequently used features are the same, but the new features really show off the advanced capabilities of the program. And for the first time, CS6 has a version for Mac as well as for Windows. You can download a 30-day free trial version of the software for Mac, Windows, and Linux. I'll include a few basic points in the chapter, but if you're new to Photoshop or are just beginning to learn this software, you should probably start with the "Learning Photoshop CS6" section that appears at the end of this chapter. Tool on Tools Photoshop has always been part of the mainstream design process,

#### **Photoshop CC 2018 Version 19 Crack+**

What are the key features of Adobe Photoshop Elements? Basic Elements: There is no pre-loaded library of tools and features that makes this software most useful for beginner users. You can learn to use the tools and features as you learn about the software. There are no presets or special filters to save you time. However, you can download free plug-ins that help to speed up the customization of your images or designs. Many Elements have easy-to-use features and simple menus. The Elements program can be used on a wide variety of PC operating systems, such as Windows 7,

Windows 10, Windows 8.1, Windows 8. The software makes it easy to change the display size, adjust the overall size of an image, use settings for brightness, contrast and color, clean up details like eyes and nose, sharpen an image, or use features like the Frame, Clone, Spot Healing, or Smart Brush. You can use the Pinch and Zoom tools, which lets you zoom in or out on a photo in real time. You can resize and crop an image using these tools as well. Paint allows you to create images using a palette of 15 colors, or you can choose from over 7,000 colors. Paint is used for editing simple images, changing the background, creating stripes, and applying some special effects, such as soft focus, gradients, and sparkles. The software provides a number of image adjustments for you to use in your creative work. Some of these tools allow you to modify your image in ways that are more intuitive than using a standard Photoshop tool. This includes adjustment tools that help you add depth to the image, such as the Color Balance tool, Blur tool, Gradient tool, Refine Edge tool, and Sharpen tool. Adobe Photoshop Elements allows you to use the various tools for photo editing as you download plug-ins. Over 50 preloaded plug-ins let you do more to your images and can help you add more visual interest to your photos. They include filters that help with color and sharpening, effects that add depth and other visual attributes, and plugins for adding more style and characteristics to the image. A number of third-party plug-ins are available for enhancing your creations. These include tools from professional editors and image-editing service to help you with enhancing your skills. The Organizer lets you keep an eye on all your image files and export them 388ed7b0c7

## **Photoshop CC 2018 Version 19 Crack With Registration Code**

Gradient Map The Gradient Map tool lets you stretch an image horizontally and vertically to any size, and apply a gradient to the stretched image. For more information about the Gradient Tool, see the link below:

#### **What's New In?**

#ifndef \_ISCSI\_PIPE\_H #define \_ISCSI\_PIPE\_H #include "csf\_types.h" #include "fastio.h" /\* \* To upgrade from the OSI ISCSI Spec version 1.1 to 1.2, please<sup>\*</sup> check for a kversion > 0x1c in the client. \*/ #define V2\_CLIENT\_SPEC\_VERSION (1

# **System Requirements For Photoshop CC 2018 Version 19:**

You will need to be running on a Windows 8, Windows 7 or Windows Vista operating system. You will need to have Internet Explorer 9, Firefox 4, Chrome 17, or Safari 5.1.1 installed on your computer in order to play. You will also need Flash 10.1 installed and working on your computer. Internet Explorer 11 also runs on Windows 8.1 and Windows 10. The websites in this game are many and varied. Some websites may work fine for you while others may crash the game or not work at all. It is possible that you

Related links:

<https://ayoolahraga.id/uncategorized/adobe-photoshop-cc-2014-hack-patch-win-mac-april-2022/> [https://unmown.com/upload/files/2022/07/jroRY82uOiHPtQylyRQY\\_05\\_0ee8f427e53dcb23d9e062051](https://unmown.com/upload/files/2022/07/jroRY82uOiHPtQylyRQY_05_0ee8f427e53dcb23d9e062051ce7a9f2_file.pdf) [ce7a9f2\\_file.pdf](https://unmown.com/upload/files/2022/07/jroRY82uOiHPtQylyRQY_05_0ee8f427e53dcb23d9e062051ce7a9f2_file.pdf) [https://meuconhecimentomeutesouro.com/adobe-photoshop-cc-2019-version-20-crack-patch-free](https://meuconhecimentomeutesouro.com/adobe-photoshop-cc-2019-version-20-crack-patch-free-mac-win-updated-2022/)[mac-win-updated-2022/](https://meuconhecimentomeutesouro.com/adobe-photoshop-cc-2019-version-20-crack-patch-free-mac-win-updated-2022/) <https://vv411.com/advert/adobe-photoshop-2021-serial-key-for-windows/> [https://trello.com/c/Dm1W2vNz/156-adobe-photoshop-2022-version-2311-keygen-generator](https://trello.com/c/Dm1W2vNz/156-adobe-photoshop-2022-version-2311-keygen-generator-download-pc-windows)[download-pc-windows](https://trello.com/c/Dm1W2vNz/156-adobe-photoshop-2022-version-2311-keygen-generator-download-pc-windows) <https://bodhibliss.org/photoshop-2021-version-22-3-crack-with-serial-number-download/> [https://littlebunnybear.com/wp-content/uploads/2022/07/Photoshop\\_2022\\_\\_Crack\\_\\_Activation\\_Code\\_\\_](https://littlebunnybear.com/wp-content/uploads/2022/07/Photoshop_2022__Crack__Activation_Code__License_Code__Keygen_WinMac_March2022.pdf) License Code Keygen WinMac March2022.pdf [https://amaderkishoreganj.com/adobe-photoshop-2021-version-22-4-1-activation-with-registration](https://amaderkishoreganj.com/adobe-photoshop-2021-version-22-4-1-activation-with-registration-code-2022-new/)[code-2022-new/](https://amaderkishoreganj.com/adobe-photoshop-2021-version-22-4-1-activation-with-registration-code-2022-new/) <https://mandarinrecruitment.com/system/files/webform/brifaus804.pdf> <https://ak-asyl-mgh.de/advert/photoshop-2022-product-key-win-mac-latest/> <https://organicway-cityvest.dk/photoshop-2022-free-download-latest/> <https://wakelet.com/wake/rMESJrowdY9yFH-awVhAZ> [https://www.realvalueproducts.com/sites/realvalueproducts.com/files/webform/adobe](https://www.realvalueproducts.com/sites/realvalueproducts.com/files/webform/adobe-photoshop-2021-version-22_0.pdf)[photoshop-2021-version-22\\_0.pdf](https://www.realvalueproducts.com/sites/realvalueproducts.com/files/webform/adobe-photoshop-2021-version-22_0.pdf) <https://expressionpersonelle.com/photoshop-2021-version-22-4-with-product-key-free-april-2022/> <https://www.cameraitacina.com/en/system/files/webform/feedback/glycand525.pdf> [http://www.abbotsfordtoday.ca/wp](http://www.abbotsfordtoday.ca/wp-content/uploads/2022/07/Adobe_Photoshop_2022_version_23_With_Key_Download_Latest_2022.pdf)[content/uploads/2022/07/Adobe\\_Photoshop\\_2022\\_version\\_23\\_With\\_Key\\_Download\\_Latest\\_2022.pdf](http://www.abbotsfordtoday.ca/wp-content/uploads/2022/07/Adobe_Photoshop_2022_version_23_With_Key_Download_Latest_2022.pdf) [https://www.advocaatdebruyne.be/wp-content/uploads/2022/07/Adobe\\_Photoshop\\_CC\\_2015.pdf](https://www.advocaatdebruyne.be/wp-content/uploads/2022/07/Adobe_Photoshop_CC_2015.pdf) <https://genomics.ucsf.edu/system/files/webform/ccglorders/milltavi836.pdf> [https://www.tailormade-logistics.com/sites/default/files/webform/adobe-photoshop-cs6\\_1.pdf](https://www.tailormade-logistics.com/sites/default/files/webform/adobe-photoshop-cs6_1.pdf) [https://xn--80aagyardii6h.xn--p1ai/photoshop-cc-2018-serial-number-and-product-key-crack-with](https://xn--80aagyardii6h.xn--p1ai/photoshop-cc-2018-serial-number-and-product-key-crack-with-keygen-x64-9205/)[keygen-x64-9205/](https://xn--80aagyardii6h.xn--p1ai/photoshop-cc-2018-serial-number-and-product-key-crack-with-keygen-x64-9205/) [https://www.vsv7.com/upload/files/2022/07/1obNQZcVla2rincUxAAC\\_05\\_79f5d0f986938208ce0729a](https://www.vsv7.com/upload/files/2022/07/1obNQZcVla2rincUxAAC_05_79f5d0f986938208ce0729a9f8a0651f_file.pdf) [9f8a0651f\\_file.pdf](https://www.vsv7.com/upload/files/2022/07/1obNQZcVla2rincUxAAC_05_79f5d0f986938208ce0729a9f8a0651f_file.pdf) [https://www.prarthana.net/pra/adobe-photoshop-2021-version-22-2-keygen-generator-keygen-full](https://www.prarthana.net/pra/adobe-photoshop-2021-version-22-2-keygen-generator-keygen-full-version-download-for-pc-2022-new/)[version-download-for-pc-2022-new/](https://www.prarthana.net/pra/adobe-photoshop-2021-version-22-2-keygen-generator-keygen-full-version-download-for-pc-2022-new/) <https://www.velocitynews.co.nz/advert/photoshop-cc-2019-keygen-keygen-full-version/> <https://www.cakeresume.com/portfolios/photoshop-2020-version-21-free-download-pc-windo> [https://akastars.com/upload/files/2022/07/5asxV5hJIcJqyFhD1dE5\\_05\\_0ee8f427e53dcb23d9e062051c](https://akastars.com/upload/files/2022/07/5asxV5hJIcJqyFhD1dE5_05_0ee8f427e53dcb23d9e062051ce7a9f2_file.pdf) [e7a9f2\\_file.pdf](https://akastars.com/upload/files/2022/07/5asxV5hJIcJqyFhD1dE5_05_0ee8f427e53dcb23d9e062051ce7a9f2_file.pdf) <https://ksycomputer.com/adobe-photoshop-2021-version-22-3-1-install-crack-free-download-2022/> [https://www.sexeib.org/index.php/2022/07/05/adobe-photoshop-cs6-crack-mega-free-download-for](https://www.sexeib.org/index.php/2022/07/05/adobe-photoshop-cs6-crack-mega-free-download-for-windows/)[windows/](https://www.sexeib.org/index.php/2022/07/05/adobe-photoshop-cs6-crack-mega-free-download-for-windows/) <https://gardeners-market.co.uk/advert/adobe-photoshop-2022-version-23-0-keygen-only/> <https://papyrefb.online/photoshop-cc-2015-version-16-keygen-full-version-free-2022/>

<https://aalcovid19.org/photoshop-cc-2018-version-19-3264bit/>